**1**

指令及编程手册 19010671 A01

**2 3 4**

### 前言

本手册涉及到以下产品型号:IOT-WL210DB、IOT-WL210DBW、IOT-WL210DBG、IOT-WL210DK、IOT-WL210DKG。以下简称本系列产品。

本系列产品是在汇川技术股份有限公司H1U系列小型PLC产品平台基础上开发的,因 此,本系列产品继承了H1U的相关功能和特性。但基于本系列产品的特殊需求,除了增 加联网等功能外,也裁剪了部分不常用的PLC指令、修改了部分软元件。

本手册在《汇川小型PLC指令及编程手册》的基础上(下载地址:

http://www.inovance.cn/support/download.html,资料编码19010209),清楚描述 本系列产品删除了哪些指令、修改了哪些软元件、以及其它相关修改。编程者在对本系 列产品进行编程前,需要仔细阅读本说明,并遵照本说明的设计PLC程序,否则可能造 成程序运行异常甚至产品故障。

## 1. 指令说明

#### 1) 通信端口/协议描述

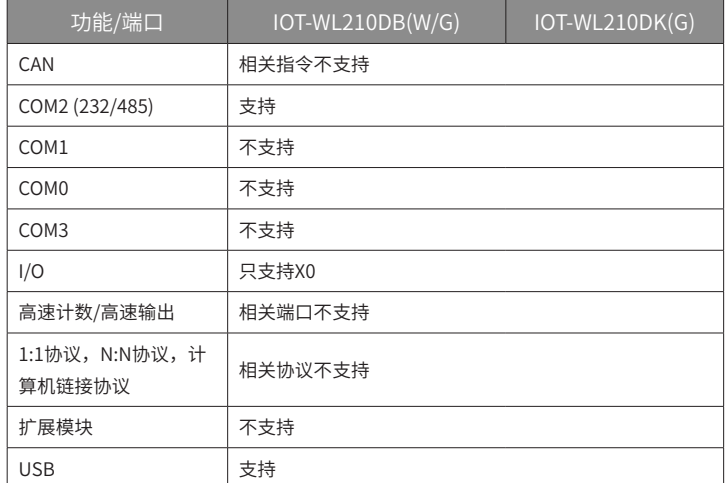

2) 指令描述

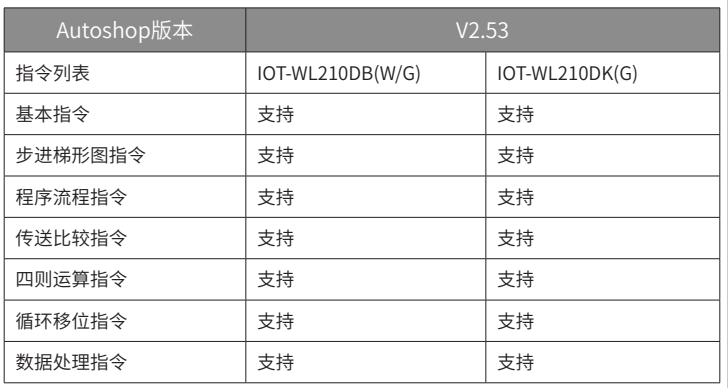

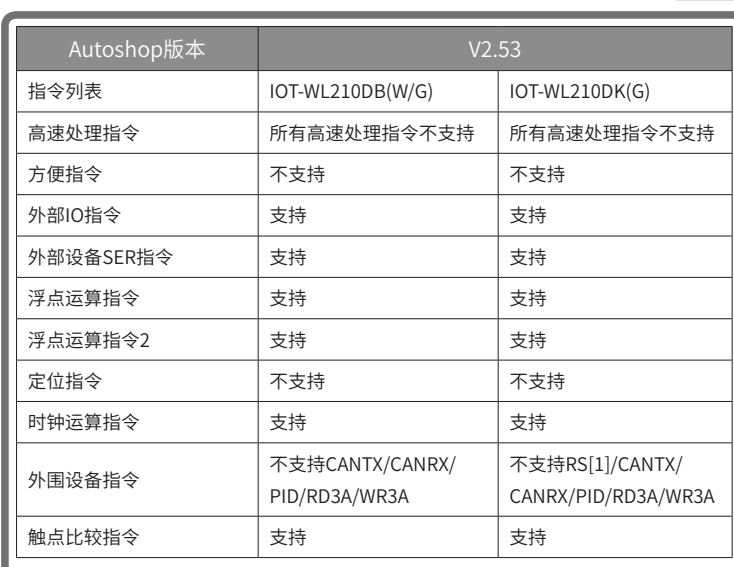

### [1]:RS指令在软件版本V00B08D00 后支持。

## 2. 软元件范围及特殊元件说明

#### 1) IOT-WL210DB(W/G)软元件范围描述:

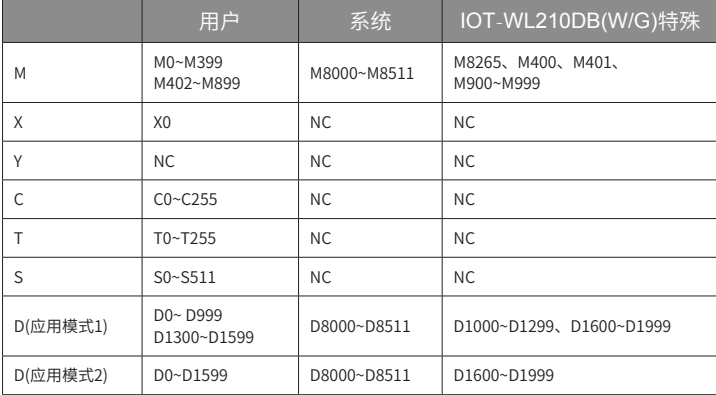

#### 注: NC表示不存在。

示例: AppCollect\_01000101(15062301)表示汇川的电梯NICE3000控制器对应的PLC用 户程序,程序发布日期是2015-06-23第一个版本。

◆ 行业编号+厂家编号+控制器型号编号

PLC用户程序可以按照两种应用模式与系统程序进行交互,不同应用模式下保留的特殊 元件有一些区别,特殊元件的具体定义参见IOT-WL210DB(W/G)特殊软元件功能描述; 如果需要工作在应用模式2,PLC用户程序初始化过程将D1700设定为1~33之间的值; 如果需要工作在应用模式1,PLC用户程序初始化过程将D1700设定为0。

2) IOT-WL210DK软元件范围描述

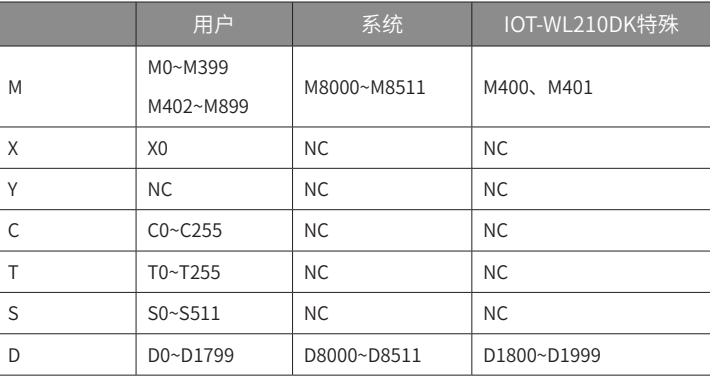

#### 3) 指针范围描述:

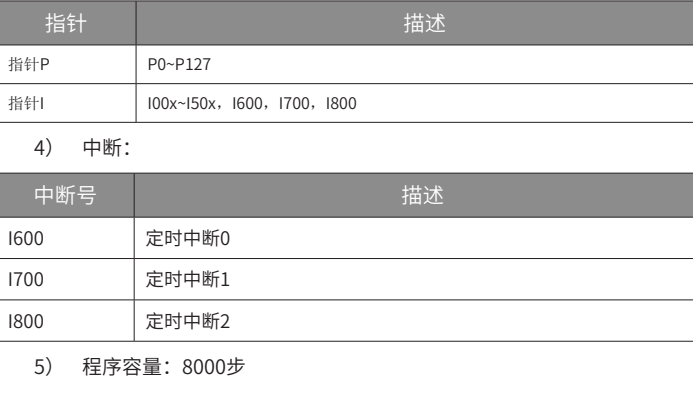

## 3. IOT-WL210DK(G)特殊软元件功能描述

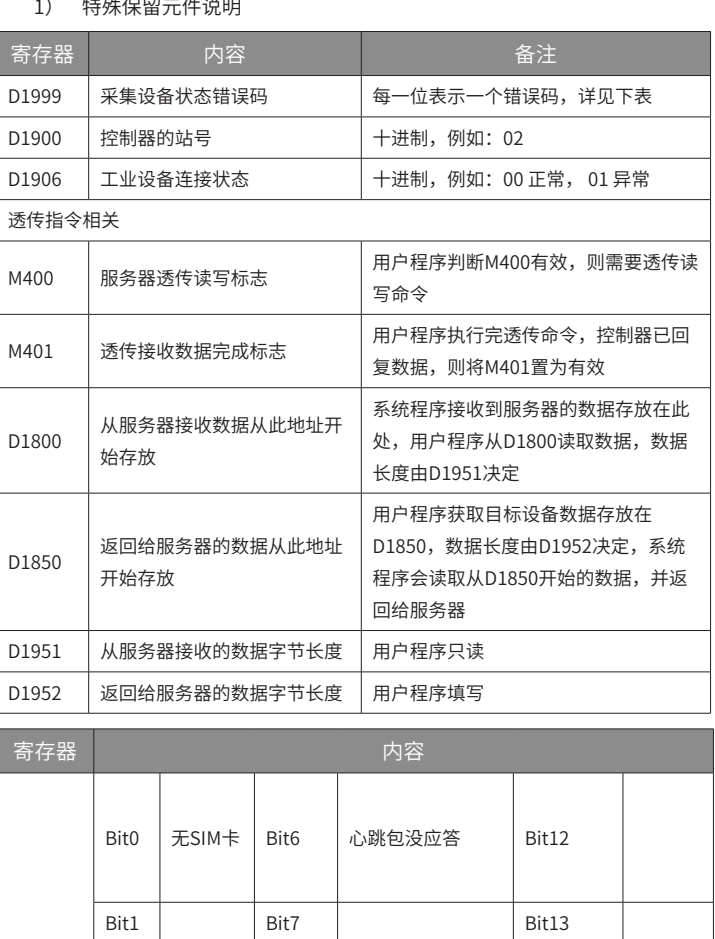

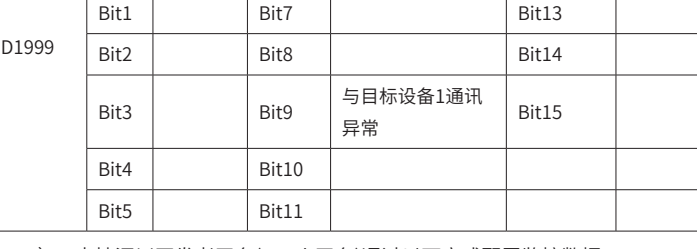

2) 支持汇川开发者平台(Uweb平台)通过以下方式配置监控数据 通过excel 导入方式,支持200行excel配置; 通过网页配置方式,支持配置200个数据项。

## 4. IOT-WL210DB(W/G)特殊软元件功能描述

1) 用户程序命名原则

◆ 软件命名和版本号规则

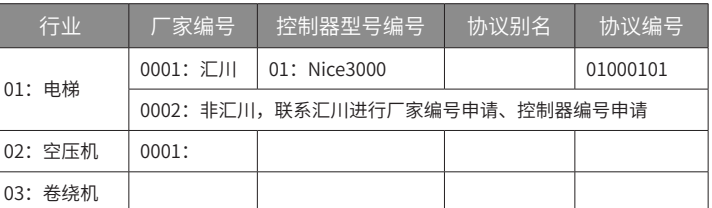

#### ◆ D元件存放内容

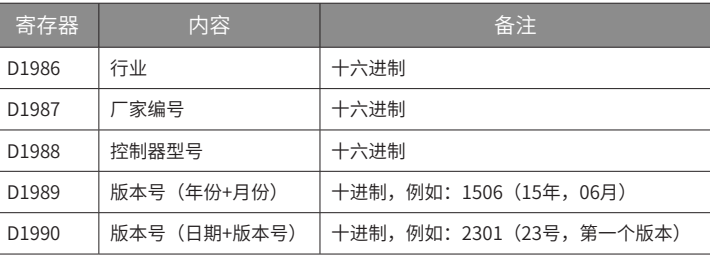

# **INOVANCE**

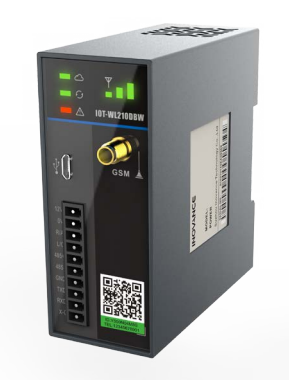

# 2G智能硬件产品

## 

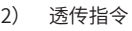

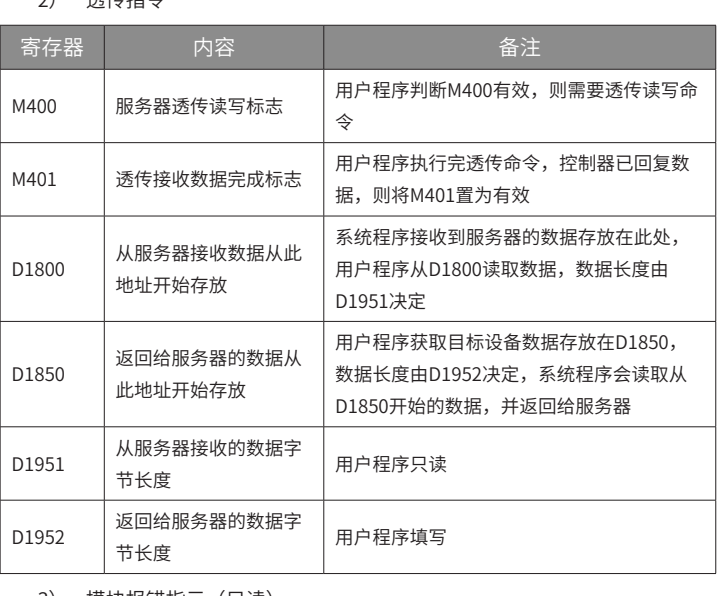

3) 模块报错指示(只读)

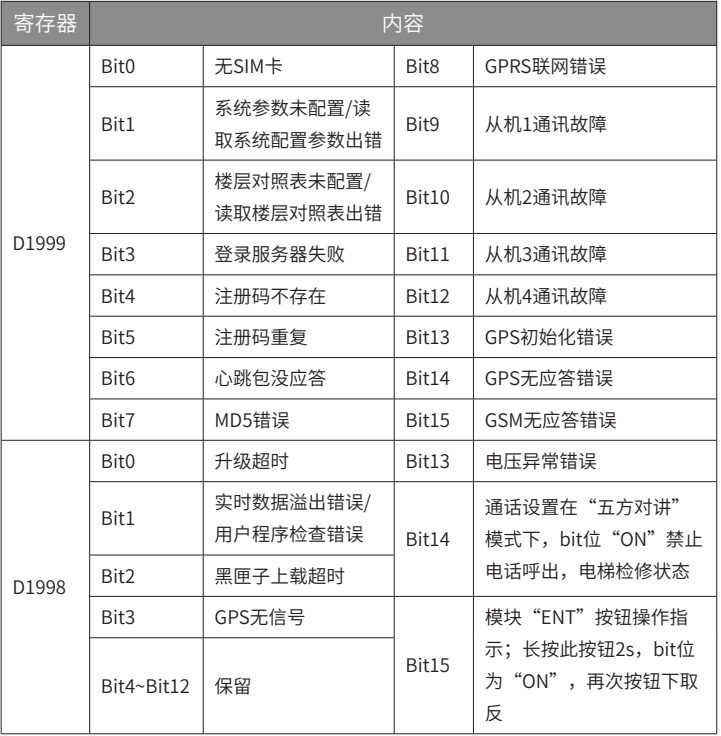

4) 特殊元件

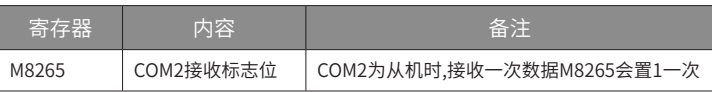

#### 5) 预维保数据

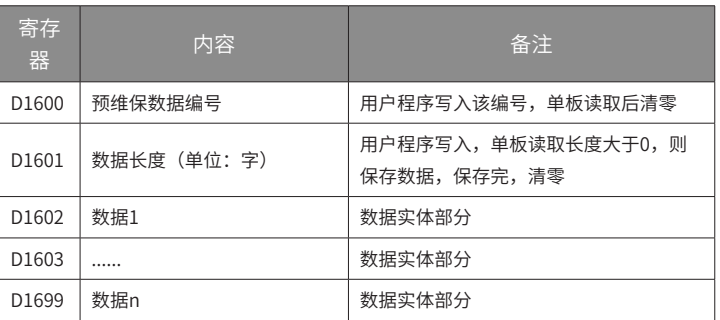

。<br>【注:预维保数据是需要保存到外部flash的数据,会定时上传到服务器。

本产品保修期为十八个月(以机身条型码信息为准),保修期内按照使用说明书正常使用 情况下,产品发生故障或损坏,我公司负责免费维修。

保修期内,因以下原因导致损坏,将收取一定的维修费用:

- 1) 因使用上的错误及自行擅自拆卸、修理、改造而导致的机器损坏;
- 2) 由于火灾、水灾、电压异常、其它天灾及二次灾害等造成的机器损坏;
- 3) 购买后由于人为摔落及运输导致的硬件损坏;
- 4) 不按我司提供的用户手册操作导致的机器损坏;
- 5) 因机器以外的障碍(如外部设备因素)而导致的故障及损坏。

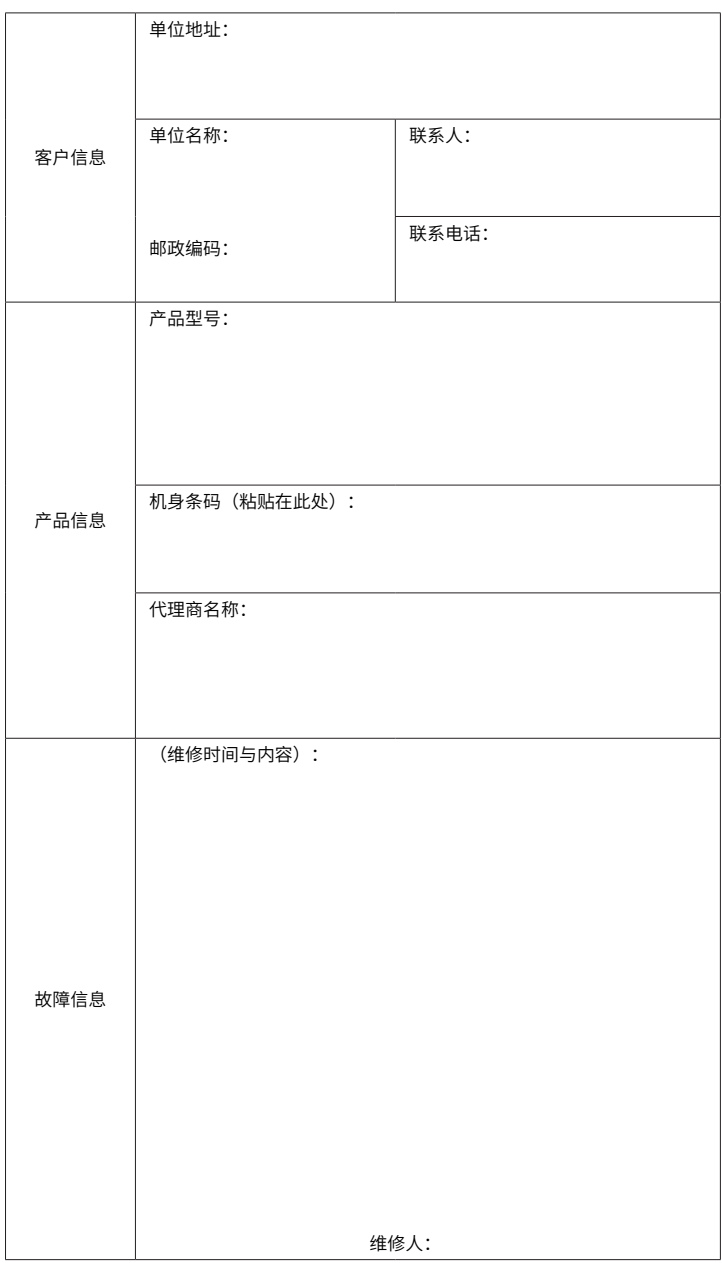

产品发生故障或损坏时,请您正确、详细的填写《产品保修卡》中的各项内容。

维修费用的收取,一律按照我公司最新调整的《维修价目表》为准。

- ☞ 应用模式1
- ◆ 应用模式1实时数据定义

本保修卡在一般情况下不予补发,诚请您务必保留此卡,并在保修时出示给维修人员。 在服务过程中如有问题,请及时与我司代理商或我公司联系。

客户购买本产品,则说明同意本保修协议。本协议解释权归苏州汇川技术有限公司。

# **INOVANCE 产品保修卡**

#### 6) 应用模式

PLC用户程序可以按照两种应用模式与系统进行交互,不同模式下保留的特殊元件有 一些区别,下面分别描述应用模式1 和应用模式2 下特殊元件定义:

需要上报的数据分为多个数据段,每个数据段分配一个编号。

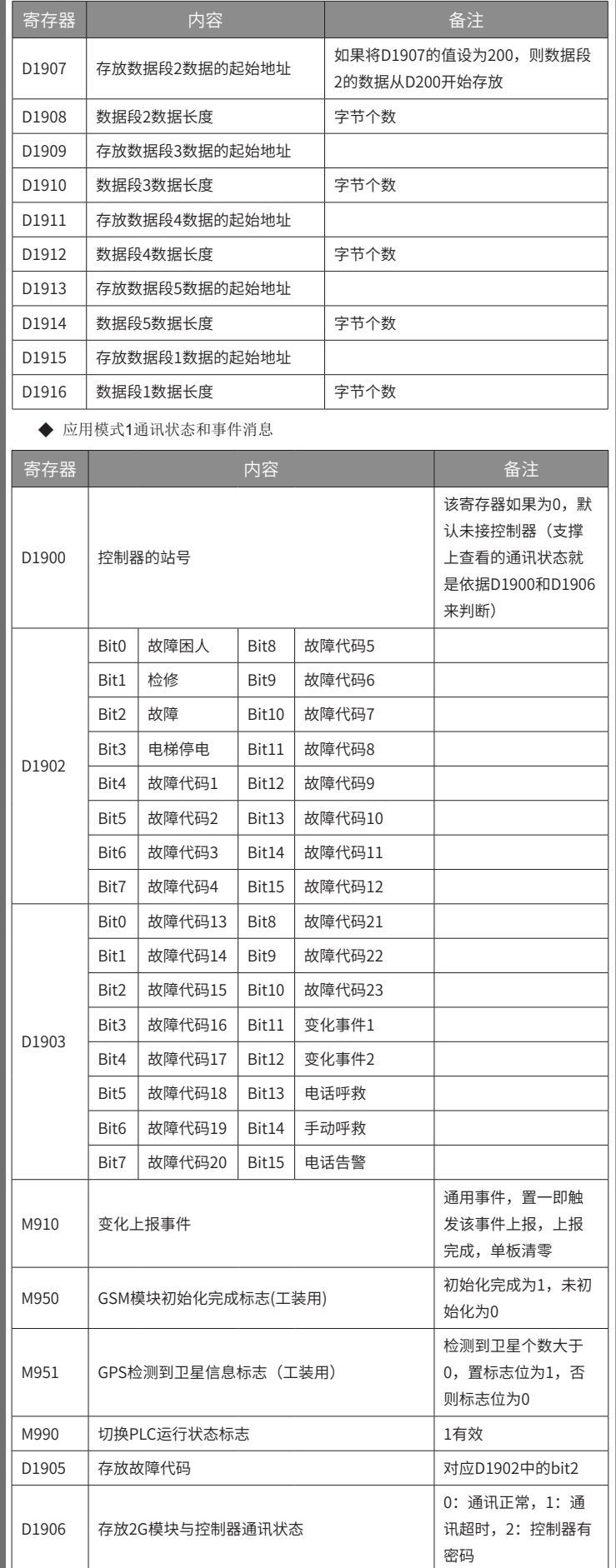

次写入起始寄存器地址D1002,功能码写入完成后,写寄存器个数至D1001; c)终端子系统ARM读D1001,若非0,则按照该值读取功能码,并置D1001寄存器

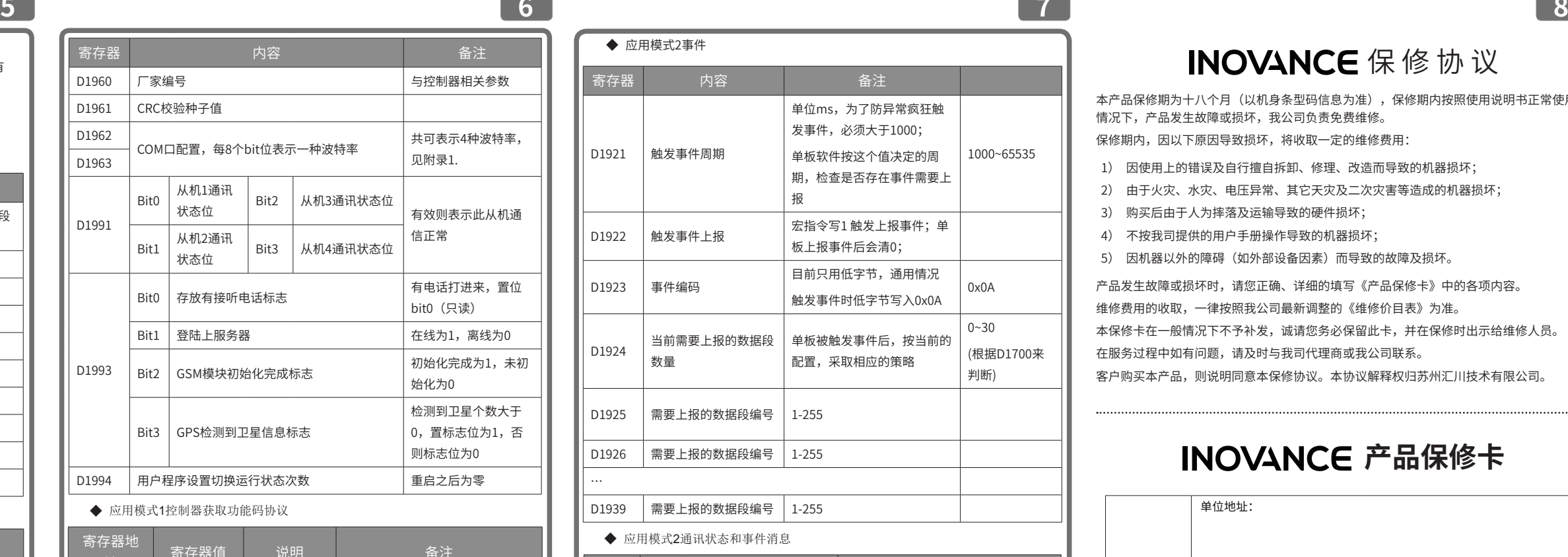

**7**

# INOVANCE 保修协议

● 本系列产品不支持CAN 配置、MODBUS 配置上下载; COM2的配置通过在用户程序 中配置COM2寄存器实现。

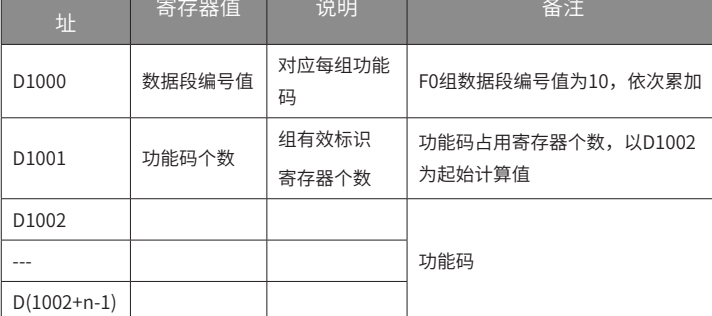

a)终端子系统ARM写数据段值编号至D1000寄存器;

b)终端子系统PLC读D1000的功能码数据段编号值,并根据该字段准备功能码,依

为0;

☞ 应用模式2

◆ 应用模式2实时数据

需要上报的数据分为多个数据段,每个数据段分配一个编号。

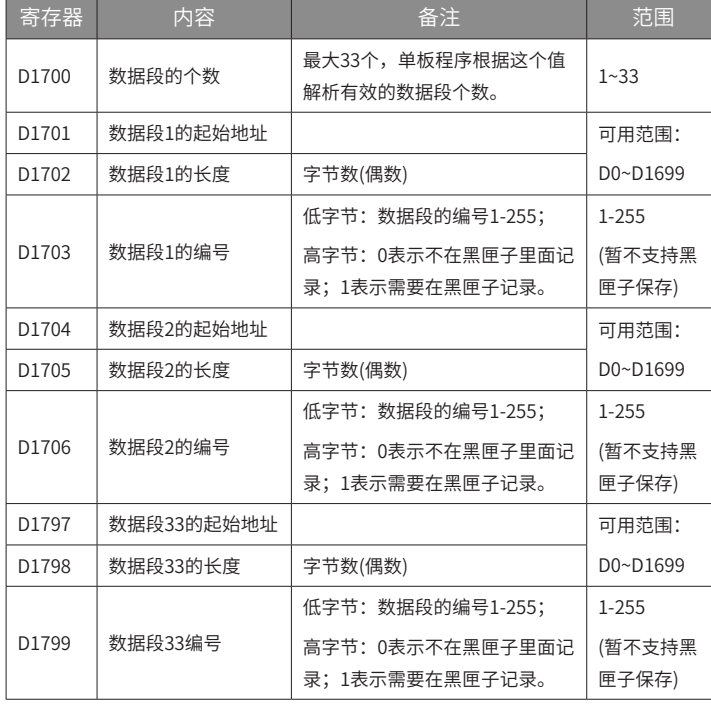

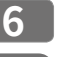

◆ 应用模式2事件

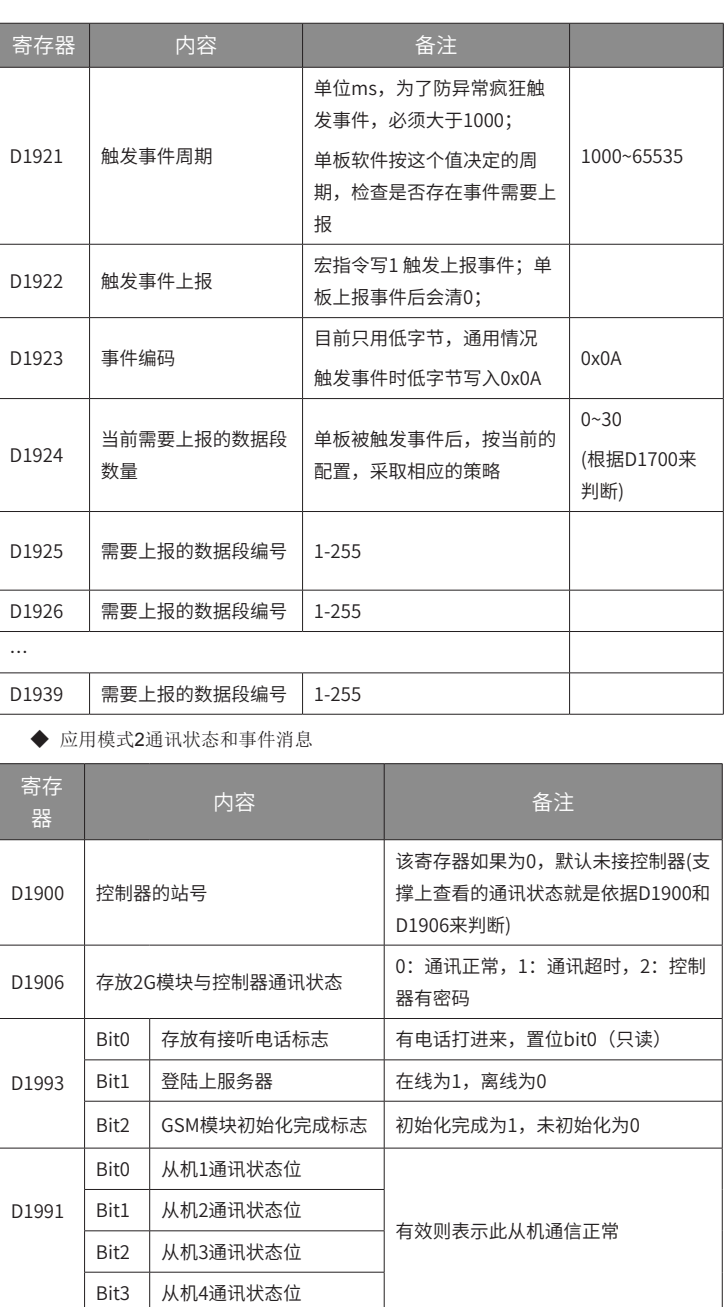

## 5. 其它修改

● 本系列不支持加密子程序;

● 本系列不支持MODBUS 配置在线写入;

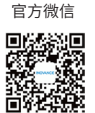

官方微信 服务与技术APP PDF下载

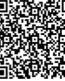